*Hubert & Co. GmbH & Co. KG BuchPartner*

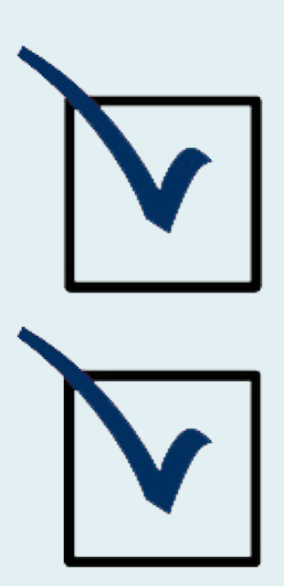

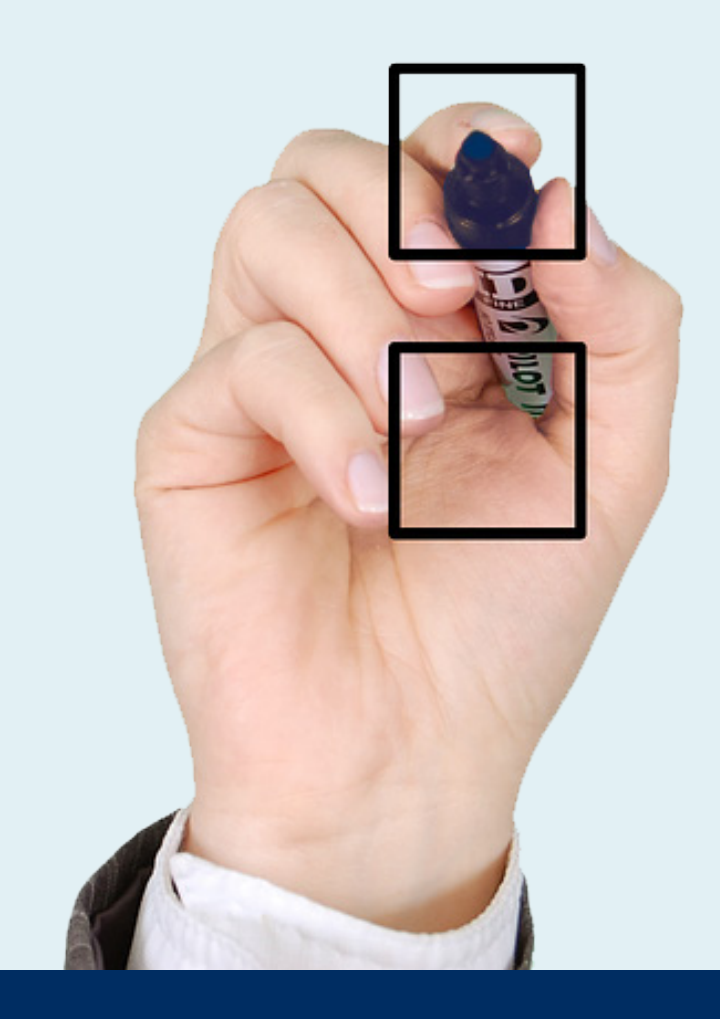

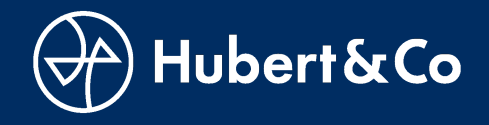

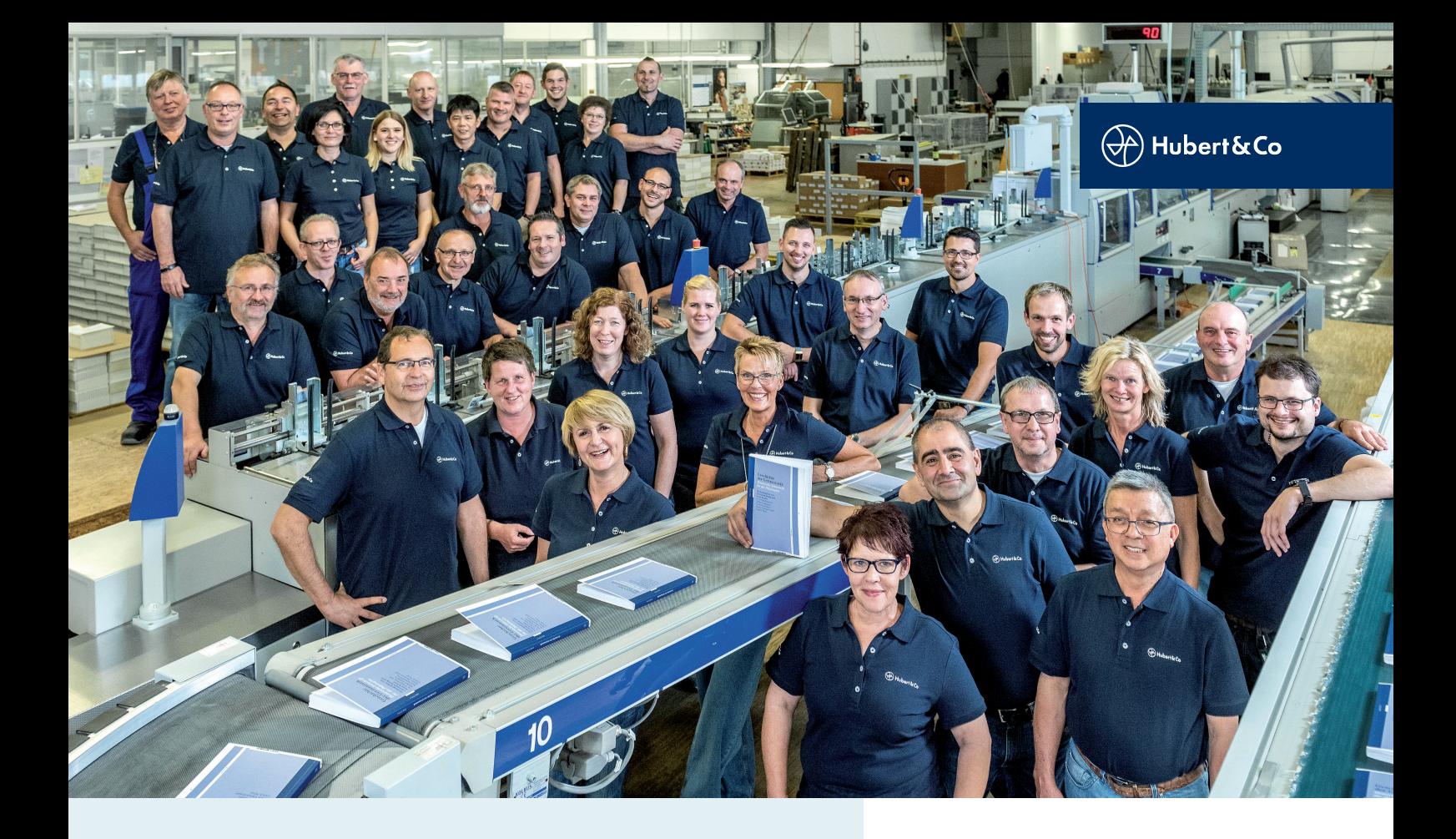

#### **SEHR GEEHRTE KUNDINNEN UND KUNDEN,**

unsere Produktion basiert auf dem Prozess Standard Offsetdruck (PSO) und beinhaltet einen reinen PDF-Workflow. Zur Gewährleistung unserer Standards sind bei der Druckdatenerstellung einige Details zu beachten.

Um die Datenübergabe an uns für Sie so einfach wie möglich zu gestalten, haben wir Ihnen im Folgenden ein paar arbeitserleichternde Informationen und Tipps zusammengestellt.

Bei Fragen stehen wir Ihnen natürlich auch gerne persönlich zur Verfügung.

*Hubert & Co. GmbH & Co. KG BuchPartner*

#### **ANSPRECHPARTNER/INNEN**

**DIETER SCHIELE** *Druckvorstufe* d.schiele@hubertundco.de 0551 5084-241

### **AMELIE KÄBISCH**

*Druckvorstufe* a.kaebisch@hubertundco.de 0551 5084-249

## **INHALTSVERZEICHNIS**

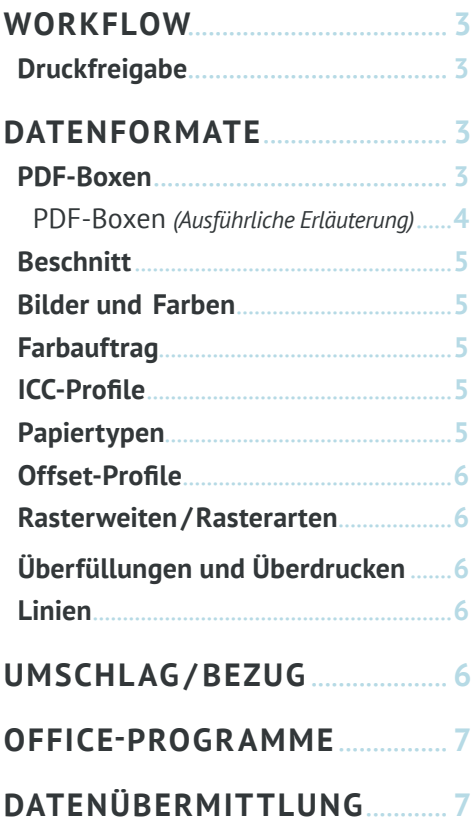

<span id="page-2-1"></span><span id="page-2-0"></span>Standard: PDF/X-4:2010

*PDF-Standard*

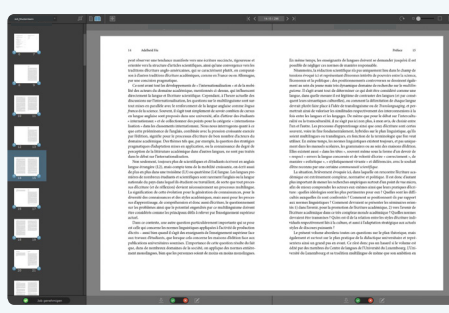

*Beispiel: Ansicht im "InSite" Online-Proof-Portal.*

|   | $O-$ PT Sans                                                  | 11Pt                                                      |
|---|---------------------------------------------------------------|-----------------------------------------------------------|
| Π | Regular                                                       | (13,2Pt)                                                  |
| Ш | Regular<br><b>Italic</b><br><b>Bold</b><br><b>Bold Italic</b> | eferung_HuCo.indd @ 75 9<br>90<br>80<br>100<br>120<br>110 |

*Beispiel: Auswahl der möglichen Schriftschnitte.*

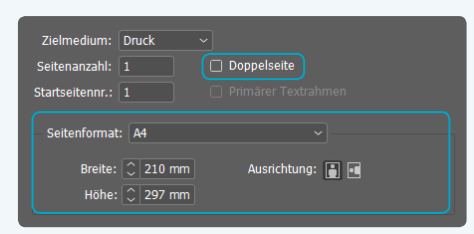

*Beispiel: Anlage des Seitenformates.* 

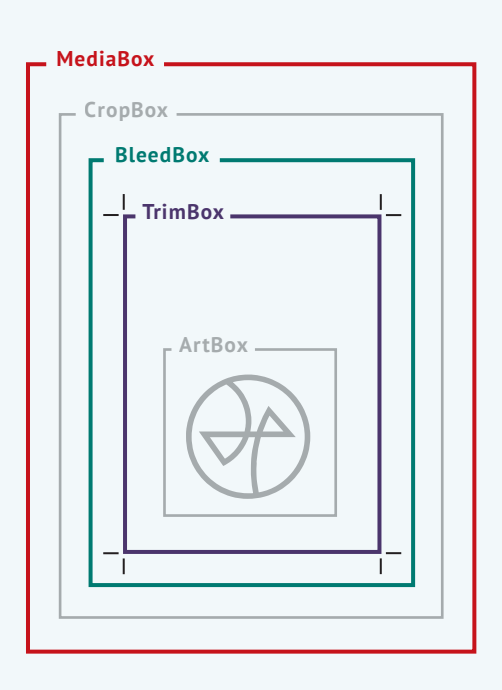

#### **WORKFLOW**

Unsere Produktion basiert auf einem reinen PDF-Workflow. Die Anlieferung druckfertiger PDF-Daten sollten im PDF/X-4 -Format (mit Output Intent) erfolgen und nach unseren Vorgaben erzeugt worden sein.

#### *Druckfreigabe*

Nach Absprache mit dem Kundenberater, wird zur Druckfreigabe für Sie in unserem Online-Proof-Portal "InSite" ein Benutzer-Zugang angelegt, in dem Sie sämtliche Freigabemodalitäten erledigen können. Ein somit zusätzlicher und kostenpflichtiger Aufwand in Form von Versenden "physikalischer Aushänger" entfällt damit.

#### **DATENFORMATE**

Nur bei Anlieferung druckfertiger PDF-Dateien (PDF/X-4) können wir eine höchstmögliche Produktionssicherheit gewährleisten.

Alle in der Datei verwendeten Schriften müssen eingebettet sein. Definieren Sie Kursivstellung, Fettstellung etc. nicht über das Schriftstilmenü, sondern verwenden Sie den entsprechenden Schriftschnitt (z. B. Futura Italic, Futura Bold etc.).

Schwarzer Text und Linien sollten immer in reinem Schwarz angelegt werden.

Bitte liefern Sie keine doppelseitigen oder bereits fertig ausgeschossene PDF-Dateien, sondern nur Einzelseiten.

Bitte legen Sie Ihre Daten mit dem richtigen Seitenformat, welches der Größe des Endproduktes entspricht an. Achten Sie dabei auch auf gleichen Satzspiegel, Format und Stand aller Seiten.

#### *PDF-Boxen*

Das PDF muss folgende Boxen enthalten:

- **MediaBox:** Medienrahmen, ist die Seitengröße. Dieser Rahmen umfasst alle anderen Rahmen und alle Elemente von einem PDF.
- **BleedBox:** Anschnitt, beinhaltet die Größe des Endformatrahmens zzgl. des Beschnitts.
- **TrimBox:** Endformat, zeigt das Endformat ohne Beschnitt an.

Überblick weiterer Boxen:

- **CropBox:** Der Inhalt des Rahmen wird auf dem Bildschirm und beim Druck ausgegeben. Die Maße gleichen der Media Box, können aber auch kleiner sein. Elemente außerhalb der CropBox werden ausgeblendet.
- **ArtBox:** Der kleinst mögliche Rahmen, der Seitenelemente umschließt.

**MediaBox MediaBox** 

**BleedBox** 

<span id="page-3-1"></span><span id="page-3-0"></span>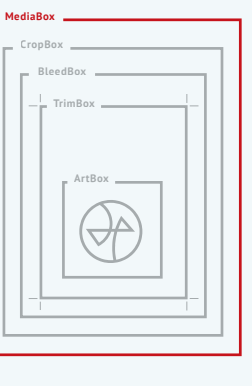

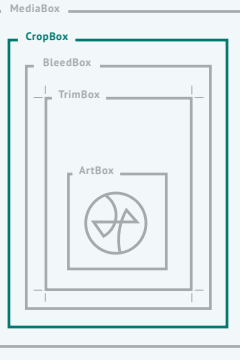

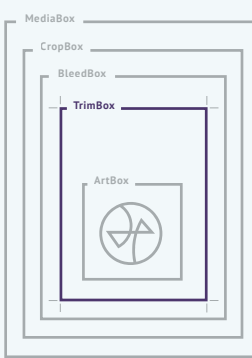

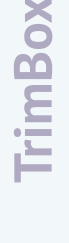

**CropBox BleedBox TrimBox**

**ArtBox**

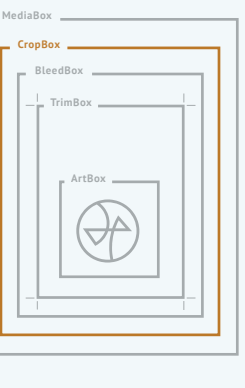

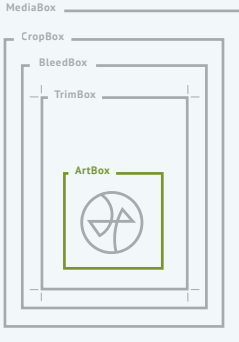

Ausführliche Erläuterung der PFD-Boxen:

#### **MediaBox** *(Medienrahmen):*

Die MediaBox hat die Größe des unbeschnittenen PDF-Dokuments. Falls die PDF-Datei mit Hilfe des Distillers erzeugt wurde, entspricht sie der PostScript-Seitengröße die beim "Drucken" in "Datei" gewählt wurde. Die MediaBox muss die größte aller Boxen sein und alle anderen vollständig einschließen.

#### **BleedBox** *(Anschnittrahmen):*

Diese beschreibt die Größe des Rahmens der das Endformat (TrimBox) plus Beschnitt/Anschnitt definiert. Der BleedBox-Rahmen einer A4 Seite mit 3mm Anschnitt an allen Seiten wäre also 216mm breit und 303mm hoch.

#### **TrimBox** *(Endformatrahmen):*

#### *Die wichtigste Box für die Produktion*

Die TrimBox gibt das beschnittene Endformat der Dokumentseiten an. Wenn Sie z.B. ein A4 Dokument mit Anschnitt und Druckmarken ausgeben wollen, müssen Sie ein größeres PostScript-Ausgabeformat wie z.B. A4-Extra wählen, um alle Elemente unterzubringen. Die MediaBox wäre dann A4-Extra, die TrimBox jedoch A4.

#### **CropBox** *(Maskenrahmen):*

Diese beschneidet das PDF-Dokument für die beschnittene Darstellung innerhalb des Readers oder in Acrobat. Es handelt sich nur um das Ausblenden der Informationen außerhalb der CropBox, nicht um ein Löschen von Inhalten. Das heißt, wenn die Box nachträglich modifiziert wird, ist die ausgeblendete Information wieder zu sehen. Die CropBox bestimmt u.a. auch wie eine PDF-Datei ausgedruckt oder als EPS-Datei exportiert wird. Auch in der Post-Script-Datei wird die Information nur durch eine Maske ausgeblendet. Alle Daten stecken aber in der PostScript bzw. EPS-Datei und müssen auch gerippt werden. Im Unterschied zu den anderen Boxen besitzt die CropBox keine feste Bedeutung, sie wird individuell für den gewünschten Bereich angelegt. Die CropBox ist nicht zwingend, sondern optional anzulegen.

#### **ArtBox, Bounding-Box** *(Objektrahmen):*

Sie ist der kleinstmögliche Rahmen, der gerade alle Objekte einschließt, die sich auf der entsprechenden PDF-Seite befinden. Angenommen Sie haben wieder eine A4 Seite und nur links oben ist ein kleines Logo platziert, dann schließt die Art-Box diese Grafik ein. Der Zweck der Boxinformationen ist, PDF in der Druckvorstufe leichter vollautomatisiert weiterverarbeiten zu können. Ausschießprogramme, die ab PDF 1.3 angepasst sind, erkennen die Boxinformationen und können Seitengröße, Anschnittbreite und Seitenposition auswerten. Die ArtBox ist nicht zwingend, sondern optional anzulegen.

<span id="page-4-1"></span><span id="page-4-0"></span>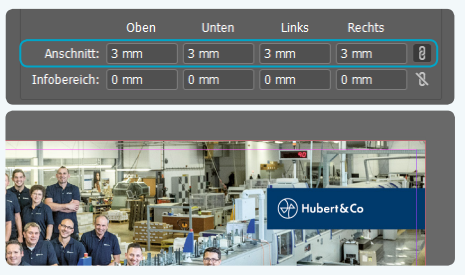

*Beispiel: Anlage des Beschnitts. Bild und Fläche liegen 3 mm im Beschnitt.*

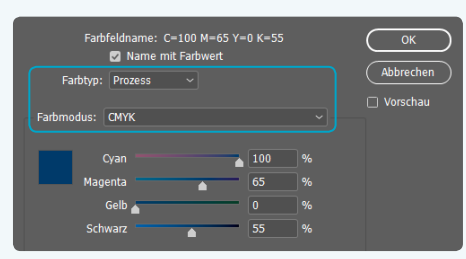

*Beispiel: Anlage einer Prozessfarbe im CMYK-Farbraum.*

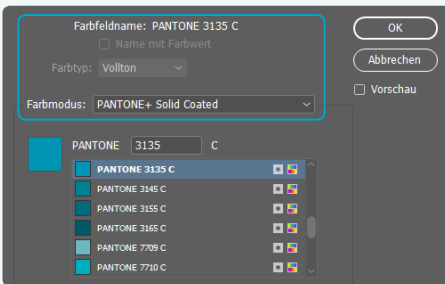

*Beispiel: Als Vollton definierte Pantonefarbe.*

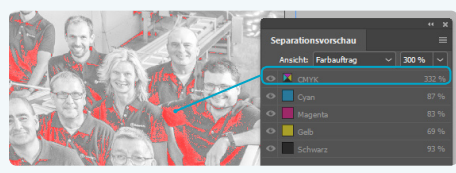

*Beispiel: Gesamtfarbauftrag der 300% überschreitet.*

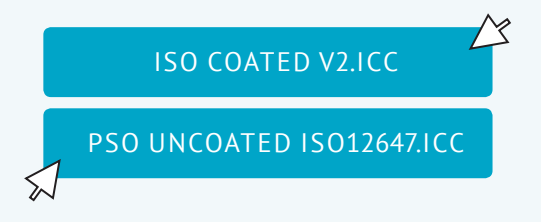

#### *Beschnitt*

Wenn Sie Bilder, Grafiken oder Flächen in Ihrem Dokument angelegt haben, die bis an die Papierkante gedruckt werden sollen, benötigen Sie einen Randbeschnitt von 3mm. Das bedeutet, dass das Objekt 3mm über das Endformat herausragen muss.

Bitte erstellen Sie Ihr Druck-PDF von den Inhaltsdaten mit Randbeschnitt, ohne Schnittmarken oder andere Druckmarken. Diese werden von unserer Ausschießsoftware automatisch erzeugt.

#### *Bilder und Farben*

Um ein bestmögliches Druckergebnis (70er-Raster) zu erhalten sollten Bilder mit einer Auflösung von 300dpi (mind. 220dpi) angelegt sein. Strichzeichnungen mit 1200dpi. Bilder sollten nicht komprimiert werden.

RGB-Farben werden spätestens beim Refine-Prozess unseres Workflows in den CMYK-Farbraum konvertiert. Beachten Sie bitte, dass die Farbraumkonvertierung zu einer veränderten Farbwiedergabe führen kann.

Das Dokument sollte nur Farben enthalten, die auch später gedruckt werden. Der korrekte, von Ihnen anzulegende Farbmodus für den Offset- und Digitaldruck ist CMYK (kein RGB oder LAB).

Sonderfarben wählen Sie bitte aus dem Pantone- oder HKS-Katalog aus und achten Sie darauf das diese als Volltonfarben definiert sind.

#### *Farbauftrag*

Der maximale Farbauftrag sollte nicht mehr als 300% betragen. Die minimale Farbdeckung für technische Fonds sollte 4% nicht unterschreiten.

#### *ICC-Profile*

Wir verwenden standardmäßig das Farbprofil:

**ISO Coated v2.icc** *[– für matt oder glänzend gestrichenes Papier.](http://www.eci.org/de/downloads)*

**[PSO Uncoated ISO12647.icc](http://www.eci.org/de/downloads)** *– für ungestrichens Papier.* 

Sie können die Profildaten auf unserer Homepage oder unter: [www.eci.org/de/downloads](http://www.eci.org/de/downloads) »ICC-Profile der ECI« kostenlos herunterladen.

#### *Papiertypen*

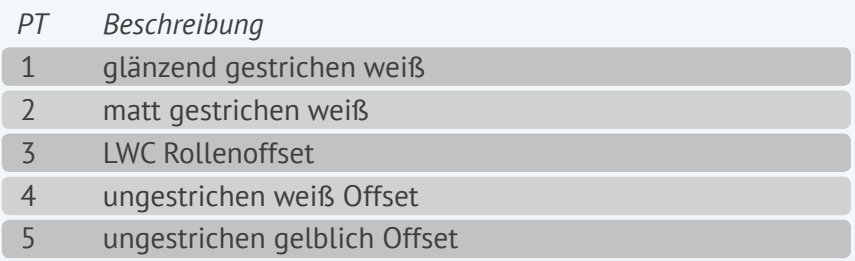

*(PT = Papiertyp)*

#### *Offset-Profile*

<span id="page-5-1"></span><span id="page-5-0"></span>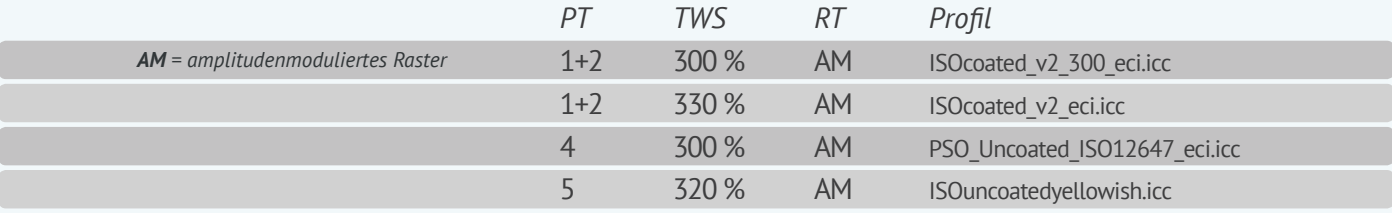

*(PT = Papiertyp | TWS = Tonwertsumme | RT = Rastertyp)*

#### *Rasterweiten/Rasterarten*

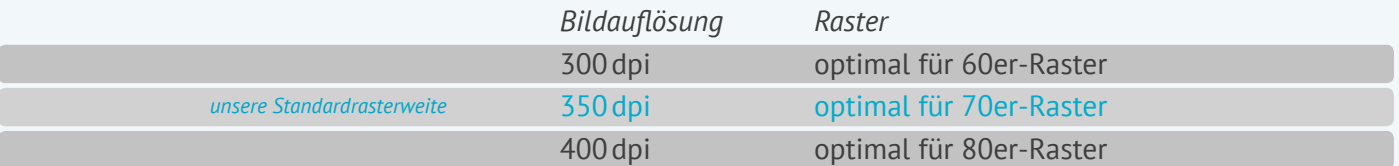

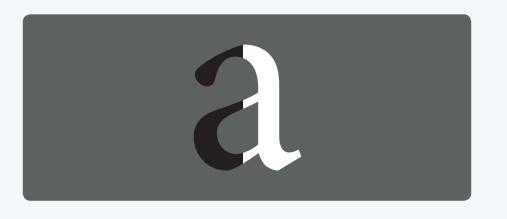

#### *0,25pt 0,5pt 1pt*

# $\overline{u}$  $\overline{U4}$

*Beispiel: Aufbau des Umschlages oder des Bezuges.*

#### *Überfüllungen und Überdrucken*

Überfüllungen (Trapping) werden automatisch durch unser RIP berechnet.

Schwarze Elemente sollten grundsätzlich überdrucken. Weiße Elemente wie z.B. Negativtext müssen Sie in jedem Fall aussparen.

#### *Linien*

Haarlinien müssen in einer Mindeststärke von 0,1mm (=0,25pt) angelegt werden.

#### **UMSCHLAG / BEZUG**

Daten für einen Umschlag oder Bezug für Ihr Projekt liefern Sie bitte in einer extra angelegten PDF-Datei.

Umschlags-/Bezugsdaten immer komplett mit Titel (U1), Rücken(zeile) sowie Rückseite (U4) komplett positioniert nach Aufriss (keine Einzelseiten).

Anschnitt von mind. 3mm über das Endformat stehen lassen.

Umschlags-/Bezugsdaten bitte mit Schnitt-, Falz- und Rückenmarken abspeichern.

#### <span id="page-6-1"></span><span id="page-6-0"></span>**OFFICE-PROGRAMME**

Sollte Sie Ihre PDF-Datei aus einer Office-Anwendung erzeugen und Sie sind nicht im Besitz eines Acrobat-Programmes, nutzen Sie zum Umwandeln bitte FreePDF oder den PDF-Creator. Beide Programme können kostenlos aus dem Internet herunterladen werden.

Office-Programme (Microsoft-Office, Open-Office, etc.) sind zur Erstellung von Druckdaten nicht geeignet. In diesen Programmen ist es nicht möglich, im CMYK-Modus oder mit Farbprofilen zu arbeiten. Weiterhin ist es nicht möglich, den Anschnitt oder Überdruck optionen festzulegen. Deshalb übernehmen wir bei Office-Daten keinerlei Garantie für Richtigkeit und Farbverbindlichkeit. Meist ist eine nachträgliche Bearbeitung des PDFs notwendig, was zusätzliche Kosten verursachen kann.

#### **DATENÜBERMITTLUNG**

**E-Mail:** Datenmengen bis 12MB können Sie uns per E-Mail senden.

**Datenträger:** CD, DVD, USB-Stick, externe Festplatte

**Größere Datenmengen:** Hier bietet sich ein Upload auf unseren FTP-Server an. Fordern Sie die Zugangsdaten einfach auf unsere Homepage an, unter:

[www.hubertundco.de/datenanlieferung/ftp-zugang-beantragen](https://www.hubertundco.de/datenanlieferung/ftp-zugang-beantragen)

Bitte informieren Sie uns nach erfolgtem Upload per E-Mail und teilen uns den Namen der Datei/des Ordners mit.

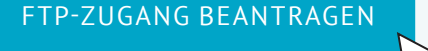